# Comparison of two or more groups

### The ASTA team

## **Contents**

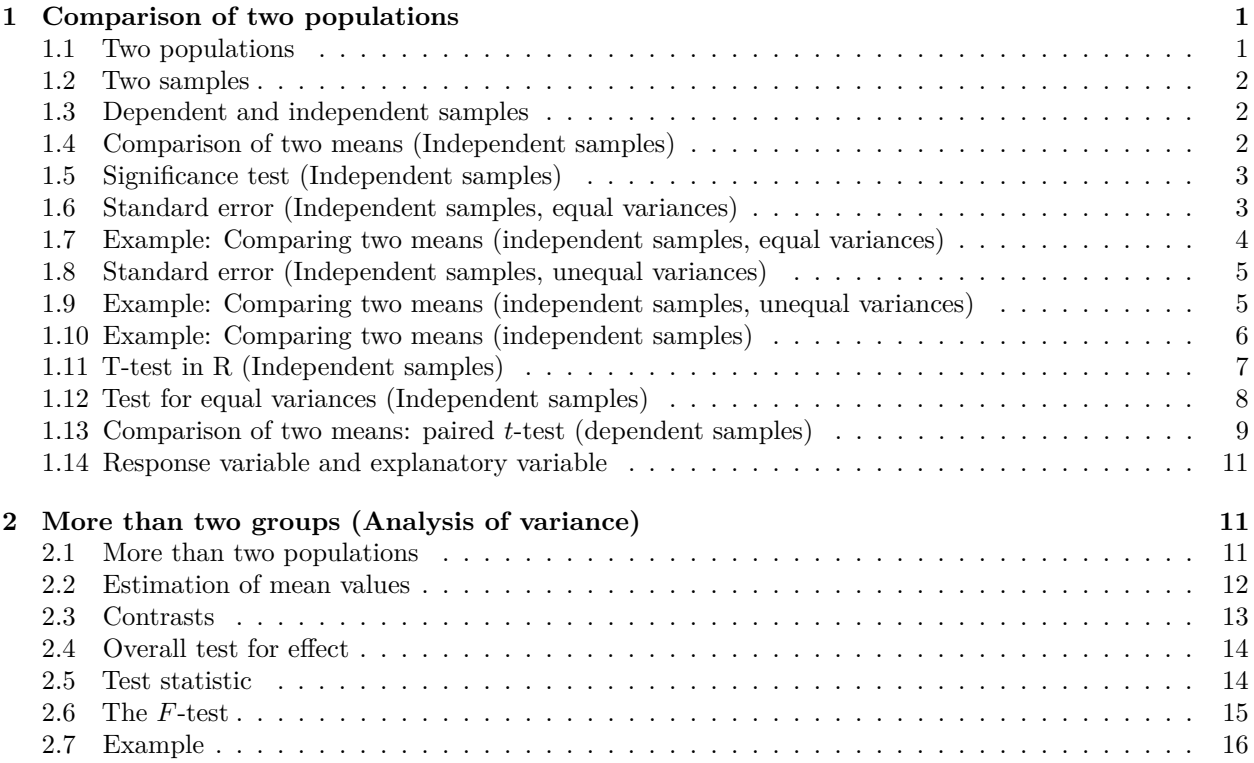

## <span id="page-0-0"></span>**1 Comparison of two populations**

### <span id="page-0-1"></span>**1.1 Two populations**

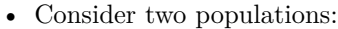

- **–** Population 1 has mean  $\mu_1$  and standard deviation  $\sigma_1$ .
- **–** Population 2 has mean *µ*<sup>2</sup> and standard deviation *σ*2.
- We want to compare the means by looking at the difference  $\mu_1 \mu_2$ .

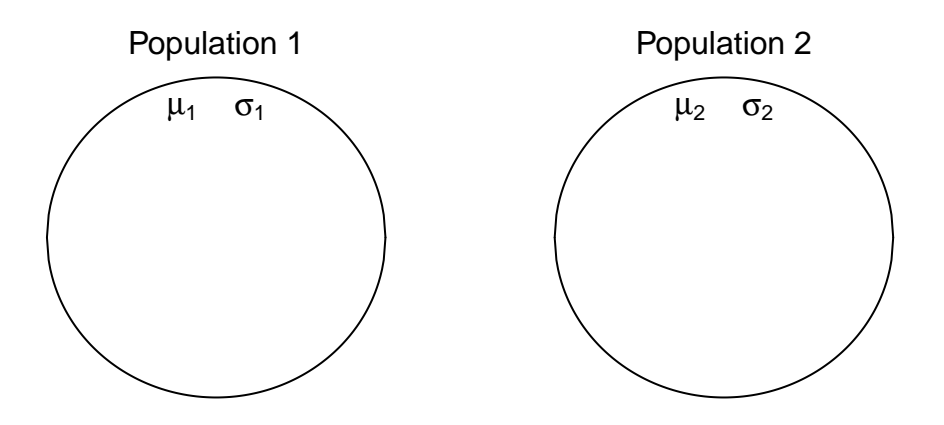

### <span id="page-1-0"></span>**1.2 Two samples**

- We now take a sample from each population.
	- The sample from Population 1 has sample mean  $\bar{x}_1$ , sample standard deviation  $s_1$  and sample size  $n_1$ .
	- The sample from Population 2 has sample mean  $\bar{x}_2$ , sample standard deviation  $s_2$  and sample size *n*2.

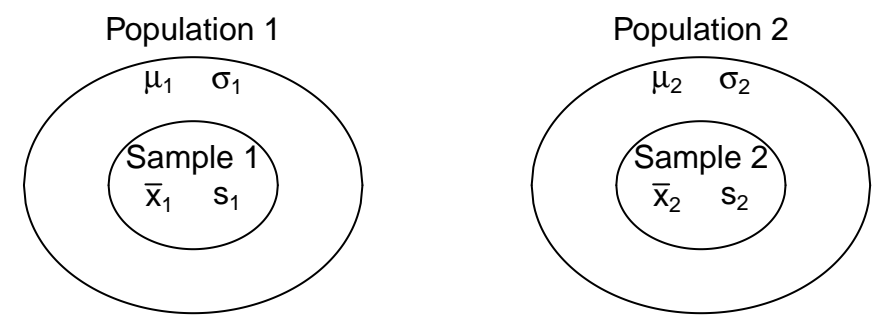

### <span id="page-1-1"></span>**1.3 Dependent and independent samples**

- We distinguish between two types of samples:
	- **–** The two samples are **independent**.
	- **–** The two samples are **paired**.
- **Example:** Suppose we consider the fuel consumption of cars.
	- **–** If we compare two samples of cars with different engine types, then the two samples are *independent*, since each car can only have one of the two engine types.
	- **–** If we compare the fuel consumption of cars at two different speed levels by testing each car at both speed levels, then then samples are *paired*.

### <span id="page-1-2"></span>**1.4 Comparison of two means (Independent samples)**

- We consider the situation, where we have two independent samples of a quantitative variable.
- We estimate the difference  $\mu_1 \mu_2$  by

$$
d=\bar{x}_1-\bar{x}_2.
$$

• Assume that we can find the **estimated standard error**  $se_d$  of the difference.

• If the samples come from two normal distributions, or if both samples are large  $(n_1, n_2 \geq 30)$ , then one can show

$$
T_{obs} = \frac{(\bar{X}_1 - \bar{X}_2) - (\mu_1 - \mu_2)}{se_d} \sim \mathbf{t}(df),
$$

where  $t(df)$  is a *t*-distribution with *df* degrees of freedom.

• By the usual procedure, we can use this to construct a confidence interval for the unknown population difference of means  $\mu_1 - \mu_2$  by

$$
(\bar{x}_1 - \bar{x}_2) \pm t_{crit} s e_d,
$$

where the critical *t*-score, *tcrit*, is determined by the confidence level and the *df*.

### <span id="page-2-0"></span>**1.5 Significance test (Independent samples)**

- We may be interested the testing the **null-hypothesis** that the population means are the same, which we can formulated as:
	- $H_0: \mu_1 \mu_2 = 0.$

$$
- H_a: \mu_1 - \mu_2 \neq 0.
$$

• If the null hypothesis is true, then the **test statistic**:

$$
T_{obs} = \frac{(\bar{X}_1 - \bar{X}_2) - 0}{se_d},
$$

has a *t*-distribution with *df* degrees of freedom.

- The **p-value** is the probability of observing something further away from 0 than  $t_{obs}$  in a  $t(df)$ distribution.
- It remains to find the estimated standard error *se<sup>d</sup>* and the degrees of freedom *df*. We distinguish between two cases:
	- The two populations have equal variances  $\sigma_1^2 = \sigma_2^2$ .
	- **–** The two populations have different variances  $\sigma_1^2 \neq \sigma_2^2$ .

#### <span id="page-2-1"></span>**1.6 Standard error (Independent samples, equal variances)**

• The standard error of  $d = \bar{x}_1 - \bar{x}_2$  is given by the formula:

$$
\sqrt{\frac{\sigma_1^2}{n_1}+\frac{\sigma_2^2}{n_2}}.
$$

• If the **variances are equal**,  $\sigma_1^2 = \sigma_2^2$ , then we estimate the common value by the **pooled variance estimate**

$$
s_p^2 = \frac{(n_1 - 1)s_1^2 + (n_2 - 1)s_2^2}{n_1 + n_2 - 2}.
$$

• Inserting this estimate in the formula for the standard error we obtain the estimated standard error

$$
se_d = \sqrt{\frac{s_p^2}{n_1} + \frac{s_p^2}{n_2}} = s_p \sqrt{\frac{1}{n_1} + \frac{1}{n_2}}.
$$

• In this situation, the degrees of freedom are  $df = n_1 + n_2 - 2$ .

#### <span id="page-3-0"></span>**1.7 Example: Comparing two means (independent samples, equal variances)**

We return to the mtcars data. We study the association between the variables vs and mpg (engine type and fuel consumption). So, we will perform a significance test to test the null-hypothesis that there is no difference between the mean of fuel consumption for the two engine types.

• We will test the null-hypothesis assuming equal variances:

```
library(mosaic)
fv <- favstats(mpg ~ vs, data = mtcars)
fv
```
## vs min Q1 median Q3 max mean sd n missing ## 1 0 10.4 14.8 15.7 19.1 26.0 16.6 3.86 18 0 ## 2 1 17.8 21.4 22.8 29.6 33.9 24.6 5.38 14 0

- Difference: *d* = 16*.*6167 − (24*.*5571) = −7*.*9405.
- Sample sizes:  $n_1 = 18$  and  $n_2 = 14$ .
- Estimated standard deviations:  $s_1 = 3.8607$  (not v-shaped) and  $s_2 = 5.379$  (v-shaped).
- Pooled variance:

$$
s_p^2 = \frac{(n_1 - 1)s_1^2 + (n_2 - 1)s_2^2}{n_1 + n_2 - 2} = \frac{17 \cdot 3.8607^2 + 13 \cdot 5.379^2}{18 + 14 - 2} = 20.984.
$$

• Estimated standard error of difference:  $se_d = s_p \sqrt{\frac{1}{n_1} + \frac{1}{n_2}} =$  $\sqrt{20.984}\sqrt{\frac{1}{18} + \frac{1}{14}} = 1.6324.$ 

- Observed *t*-score for  $H_0: \mu_1 \mu_2 = 0$  is:  $t_{obs} = \frac{d-0}{se_d} = \frac{-7.9405}{1.6324} = -4.864$ .
- The degrees of freedom are  $df = n_1 + n_2 2 = 30$ .
- We find the *p*-value:

2**\*pdist**("t", q = -4.864, df=30, xlim = **c**(**-**5, 5))

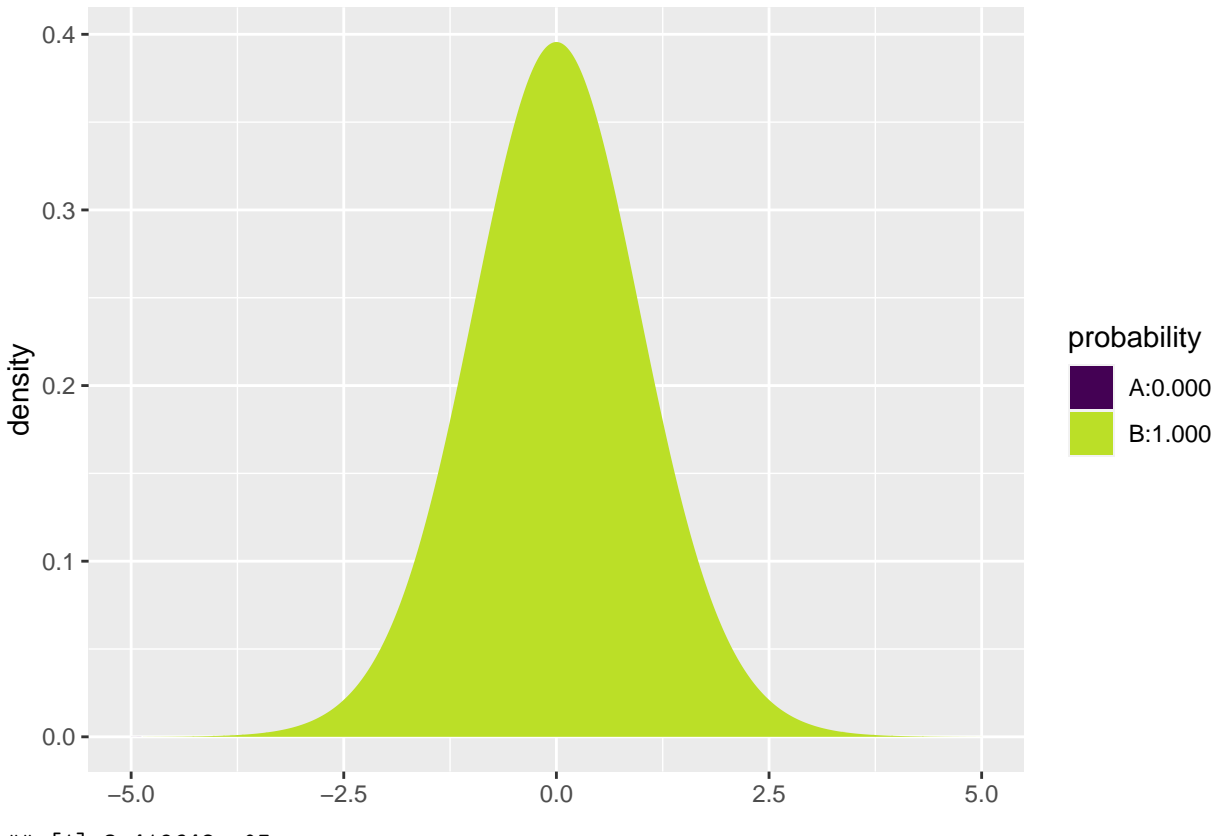

## [1] 3.419648e-05

### <span id="page-4-0"></span>**1.8 Standard error (Independent samples, unequal variances)**

• If the **variances are unequal**, then we simply insert the two estimates  $s_1^2$  and  $s_2^2$  for  $\sigma_1^2$  and  $\sigma_2^2$  in the formula for the standard error to obtain the estimated standard error

$$
se_d = \sqrt{\frac{s_1^2}{n_1} + \frac{s_2^2}{n_2}}
$$

*.*

- The degrees of freedom *df* for *se<sup>d</sup>* can be estimated by a complicated formula, which we will not present here (see p.365 in the book).
- Note:
	- $-$  If both  $n_1$  and  $n_2$  are above 30, then we may use the standard normal distribution to compute a *z*-score rather than the *t*-distribution to compute the *t*-score. This way we avoid computing *df*.
	- If  $n_1$  or  $n_2$  are below 30, then we let **R** calculate the degrees of freedom and the *p*-value/confidence interval.

### <span id="page-4-1"></span>**1.9 Example: Comparing two means (independent samples, unequal variances)**

We return to the mtcars data. We study the association between the variables vs and mpg (engine type and fuel consumption). So, we will perform a significance test to test the null-hypothesis that there is no difference between the mean of fuel consumption for the two engine types.

• We now make the analysis without assuming equal variances:

```
library(mosaic)
fv <- favstats(mpg ~ vs, data = mtcars)
fv
```
## vs min Q1 median Q3 max mean sd n missing ## 1 0 10.4 14.8 15.7 19.1 26.0 16.6 3.86 18 0 ## 2 1 17.8 21.4 22.8 29.6 33.9 24.6 5.38 14 0

- Difference: *d* = 16*.*6167 − (24*.*5571) = −7*.*9405.
- Sample sizes:  $n_1 = 18$  and  $n_2 = 14$ .
- Estimated standard deviations:  $s_1 = 3.8607$  (not v-shaped) and  $s_2 = 5.379$  (v-shaped).
- Estimated standard error of difference:  $se_d = \sqrt{\frac{s_1^2}{n_1} + \frac{s_2^2}{n_2}} = \sqrt{\frac{3.8607^2}{18} + \frac{5.379^2}{14}} = 1.7014$ .
- Observed *t*-score for  $H_0: \mu_1 \mu_2 = 0$  is:  $t_{obs} = \frac{d-0}{se_d} = \frac{-7.9405}{1.7014} = -4.6671$ .
- The degrees of freedom can be found using R (see below) to be  $df = 22.716$ .
- We find the *p*-value:

2**\* pdist**("t", q = -4.6671, df=22.716, xlim = **c**(**-**5, 5))

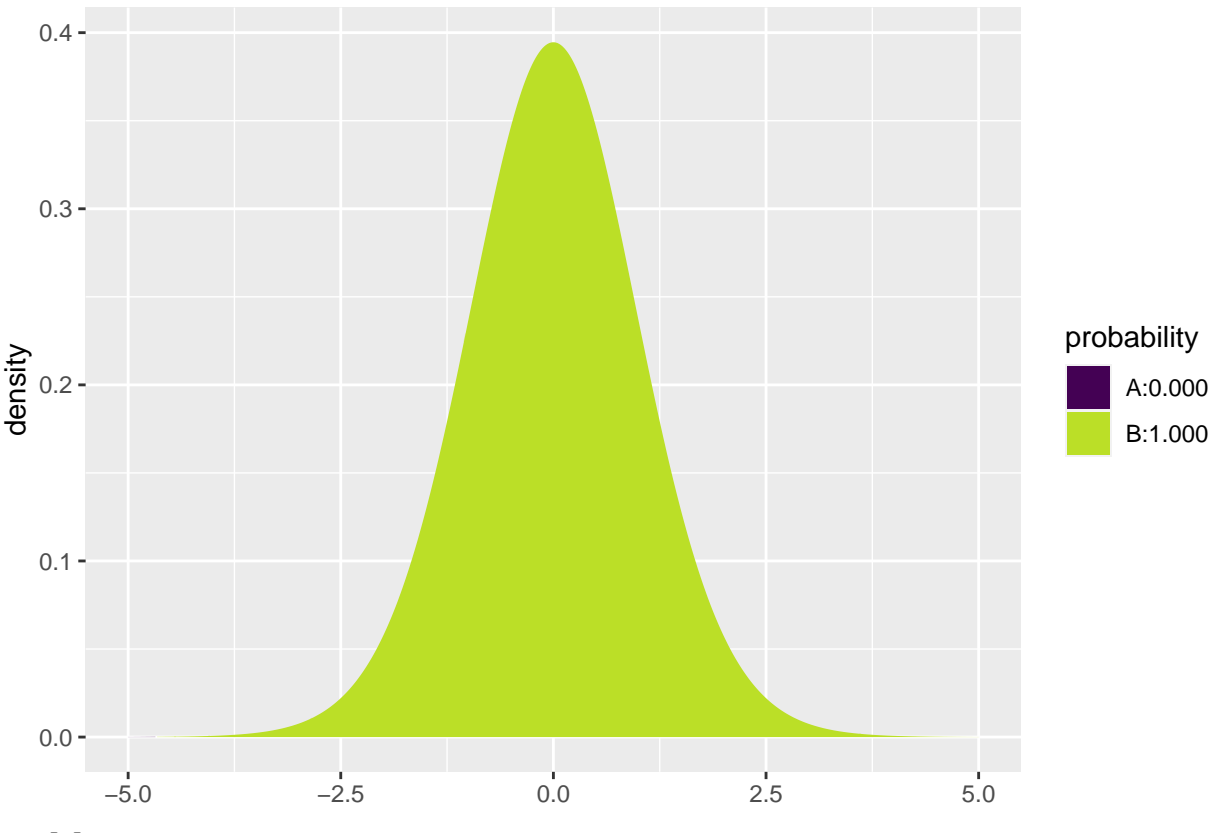

## [1] 0.0001098212

### <span id="page-5-0"></span>**1.10 Example: Comparing two means (independent samples)**

• Now we know there is a difference between the two population means. We can also make a 95% confidence interval for how large the difference  $\mu_1 - \mu_2$  actually is by the formula

$$
d \pm t_{crit} se_d
$$

<sup>•</sup> We reject the null-hypothesis and conclude that the fuel consumption is different for the two engine types.

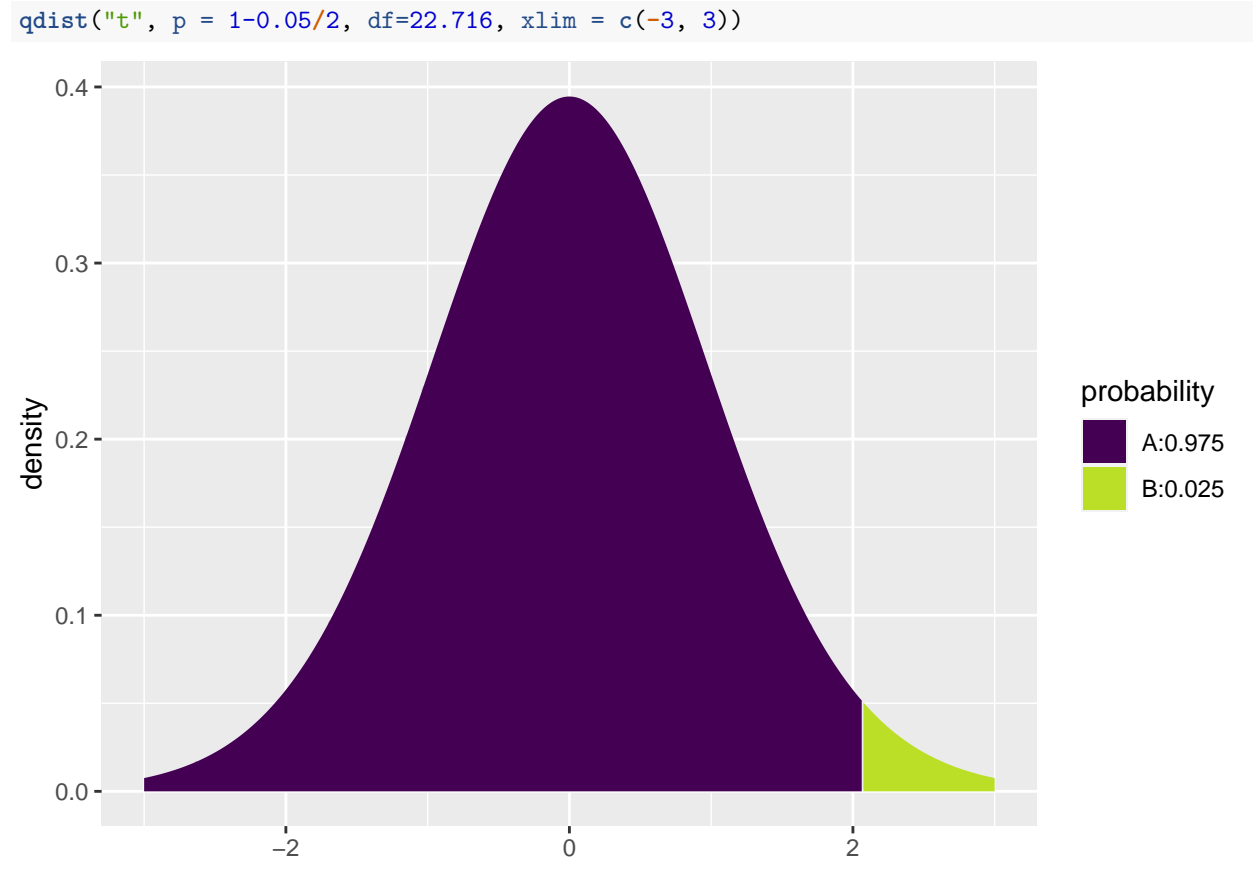

## [1] 2.07009

• Inserting the values from the previous slide yields

[−7*.*94 − 2*.*07 ∗ 1*.*70; −7*.*94 + 2*.*07 ∗ 1*.*70] = [−11*.*5*,* −4*.*4]*.*

• We are 95% confident that the difference in fuel consumption is between the two engine types is between -4.4mpg and -11.5mpg.

### <span id="page-6-0"></span>**1.11 T-test in R (Independent samples)**

• We can leave all the calculations to **R** by using t.test:

```
t.test(mpg ~ vs, data = mtcars,var.equal = FALSE)
```

```
##
## Welch Two Sample t-test
##
## data: mpg by vs
## t = -4.6671, df = 22.716, p-value = 0.0001098
## alternative hypothesis: true difference in means between group 0 and group 1 is not equal to 0
## 95 percent confidence interval:
## -11.462508 -4.418445
## sample estimates:
## mean in group 0 mean in group 1
## 16.61667 24.55714
```
• We recognize the *t*-score −4*.*6671, the *p*-value 0*.*0001, and the confidence interval [−11*.*5; −4*.*4]. The estimated degrees of freedom can be found in the output to be *df* = 22*.*716.

### <span id="page-7-0"></span>**1.12 Test for equal variances (Independent samples)**

- In order to decide whether to use the t-test with equal or unequal variance, we may test the hypothesis  $H_0: \sigma_1^2 = \sigma_2^2.$
- As test statistic we use

$$
F_{obs} = \frac{s_1^2}{s_2^2}.
$$

- If the null-hypothesis is true, we expect *Fobs* to take values close to 1. Small and large values are critical for  $H_0$ .
- Under  $H_0$ ,  $F_{obs}$  follows a so-called *F*-distribution with  $df_1 = n_1 1$  and  $df_2 = n_2 1$  degrees of freedom.
	- **–** If *Fobs <* 1 we reject the null-hypothesis if two times the probability of getting something smaller than *Fobs* is less than the significance level.
	- **–** If *Fobs >* 1 we reject the null-hypothesis if two times the probability of getting something larger than *Fobs* is less than the significance level.

#### **1.12.1 Example: Test for equal variances (Independent samples)**

• To test whether the variance is the same for the two engine types in the mtcars example, we first compute the sample variances.

**var**(mpg**~**vs,data=mtcars)

## 0 1 ## 14.90500 28.93341

- We compute  $F_{obs} = \frac{s_1^2}{s_2^2} = \frac{14.9}{28.9} = 0.516$ .
- The probability of observing something smaller than  $F_{obs}$  in an *F*-distribution with  $df_1 = n_1 1 = 17$ and  $df_2 = n_2 - 1 = 13$ :

**pdist**("f", 0.516, df1=17, df2=13)

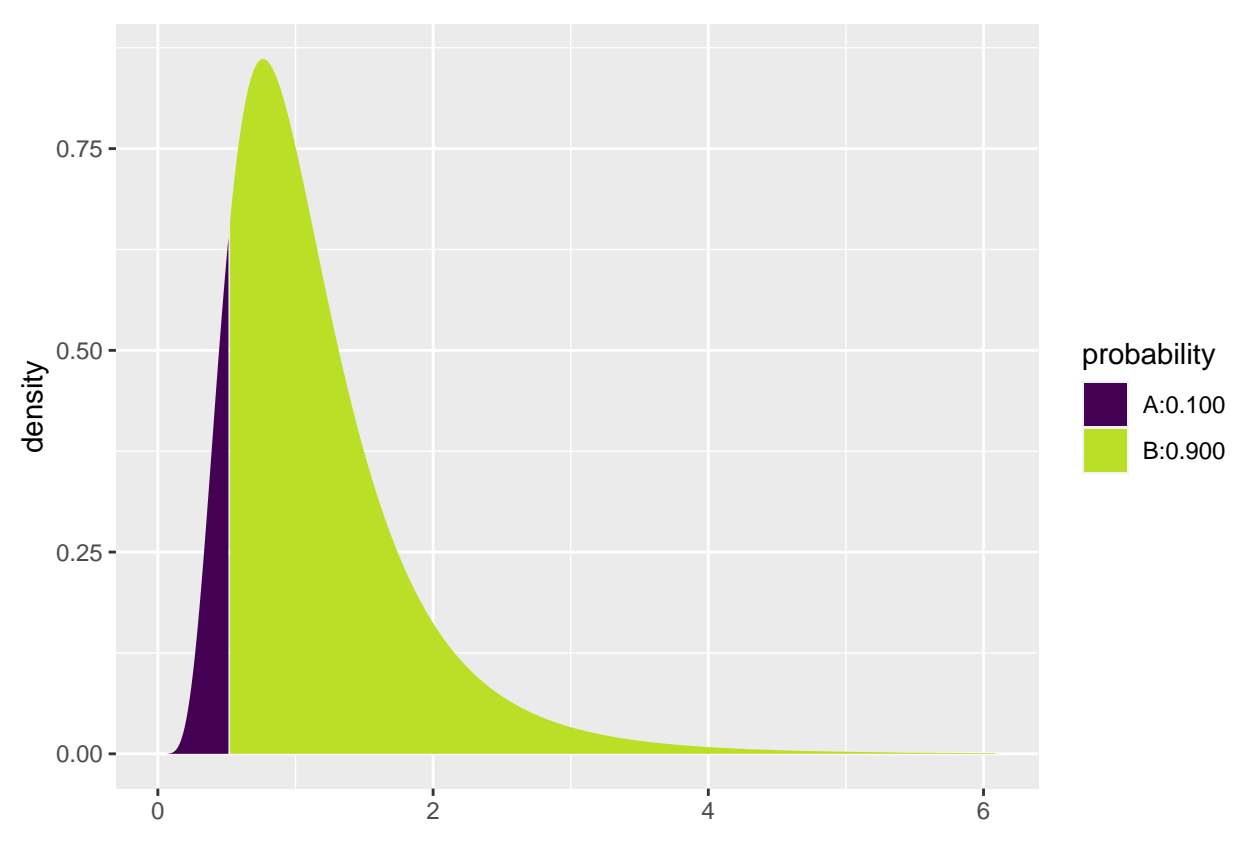

- ## [1] 0.1004094
	- The p-value is  $2 * 0.1004 = 0.2008$ . Here we multiply by two because the test is two-sided (large values would also have been critical).
	- We find no evidence against the null-hypothesis.

### <span id="page-8-0"></span>**1.13 Comparison of two means: paired** *t***-test (dependent samples)**

- We now consider the case where we have two samples from two different populations but the observations in the two samples are **paired**.
	- **–** For each pair, we can compute the difference between the two observations.
	- **–** We now have one sample of observed differences.
	- **–** We apply the the one-sample t-test from Lecture 2.1 to test whether the mean difference is zero.
- **Example:** Suppose we make the following experiment:
	- **–** Choose 32 students at random and measure their average reaction time in a driving simulator while they are listening to radio or audio books.
	- **–** Later the same 32 students redo the simulated driving while talking on a cell phone.
	- **–** We are interested in whether or not the fact that you are actively participating in a conversation changes your average reaction time compared to when you are passively listening.
- So we have 2 samples corresponding to with/without phone. In this case we have **paired** samples, since we have 2 measurement for each student.
- We use the following strategy for analysis:
	- **–** For each student calculate **the change** in average reaction time with and without talking on the phone.
	- The changes  $d_1, d_2, \ldots, d_{32}$  are now considered as **ONE** sample from a population with mean  $\mu$ .

 $-$  Test the hypothesis  $H_0: \mu = 0$  as usual (using a one-sample *t*-test).

#### **1.13.1 Reaction time: data example**

- Data is organized in a data frame with 3 variables:
	- **–** student (integer a simple id)
	- **–** reaction\_time (numeric average reaction time in milliseconds)
	- **–** phone (factor yes/no indicating whether speaking on the phone)

```
reaction <- read.delim("https://asta.math.aau.dk/datasets?file=reaction.txt")
head(reaction, n = 3)
```
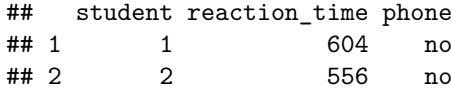

## 3 3 540 no

• We first manually find the reaction time difference for each student and do a one sample t-test on this difference:

```
yes <- subset(reaction, phone == "yes")
no <- subset(reaction, phone == "no")
reaction_diff <- data.frame(student = no$student, yes = yes$reaction_time, no = no$reaction_time)
reaction_diff$diff <- reaction_diff$yes - reaction_diff$no
head(reaction_diff)
```

```
## student yes no diff
## 1 1 636 604 32
## 2 2 623 556 67
## 3 3 615 540 75
## 4 4 672 522 150
## 5 5 601 459 142
## 6 6 600 544 56
```

```
t.test( ~ diff, data = reaction_diff)
```

```
##
## One Sample t-test
##
## data: diff
## t = 5.4563, df = 31, p-value = 5.803e-06## alternative hypothesis: true mean is not equal to 0
## 95 percent confidence interval:
## 31.70186 69.54814
## sample estimates:
## mean of x
## 50.625
```
- With a *p*-value of 0.0000058 we reject the null-hypothesis that speaking on the phone has no influence on the reaction time.
- We can avoid the manual calculations and let **R** perform the significance test by using t.test with paired = TRUE:

**t.test**(reaction\_time **~** phone, data = reaction, paired = TRUE)

##

```
## Paired t-test
##
## data: reaction_time by phone
## t = -5.4563, df = 31, p-value = 5.803e-06
## alternative hypothesis: true mean difference is not equal to 0
## 95 percent confidence interval:
## -69.54814 -31.70186
## sample estimates:
## mean difference
## -50.625
```
### <span id="page-10-0"></span>**1.14 Response variable and explanatory variable**

• The situation with two populations is an example where we have: \* A **response variable** (or outcome, dependent variable).

**–** An **explanatory variable** (or independent variable, covariate) that divides data in 2 groups.

- We are interested in the effect of the explanatory variable on the response variable.
	- **–** For instance in the mtcars data, mpg is the response variable and vs is the explanatory variable.
- In this lecture we consider the case with one discrete explanatory variable. Module 3 is concerned with the case of one or more continuous variables.

## <span id="page-10-1"></span>**2 More than two groups (Analysis of variance)**

### <span id="page-10-2"></span>**2.1 More than two populations**

- We are now going to consider a situation where we have k populations with mean values  $\mu_1, \ldots, \mu_k$ .
- We assume that each population follows a normal distribution and that the standard deviation is the same in all populations.
- We are interested in the null-hypothesis that all *k* populations have the same mean, i.e.

$$
H_0: \mu_1 = \cdots = \mu_k.
$$

 $H_a$ : not all  $\mu_1, \ldots, \mu_k$  are the same.

• We take out a sample from each population.

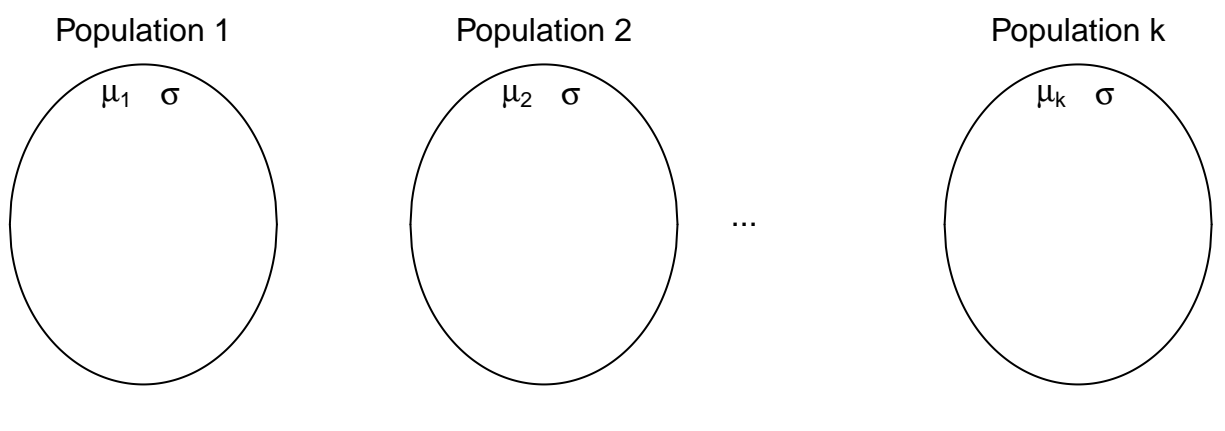

#### **2.1.1 Data example**

- The data set chickwts is available in R, and on the course webpage.
- 71 newly hatched chickens were randomly allocated into six groups, and each group was given a different feed supplement.
- Their weights in grams after six weeks are given along with feed types, i.e. we have a sample with corresponding measurements of 2 variables:
	- **–** weight: a numeric variable giving the chicken weight.
	- **–** feed: a factor giving the feed type.
- Always start with some graphics:

```
library(mosaic)
```

```
gf_boxplot(weight ~ feed, data = chickwts)
```
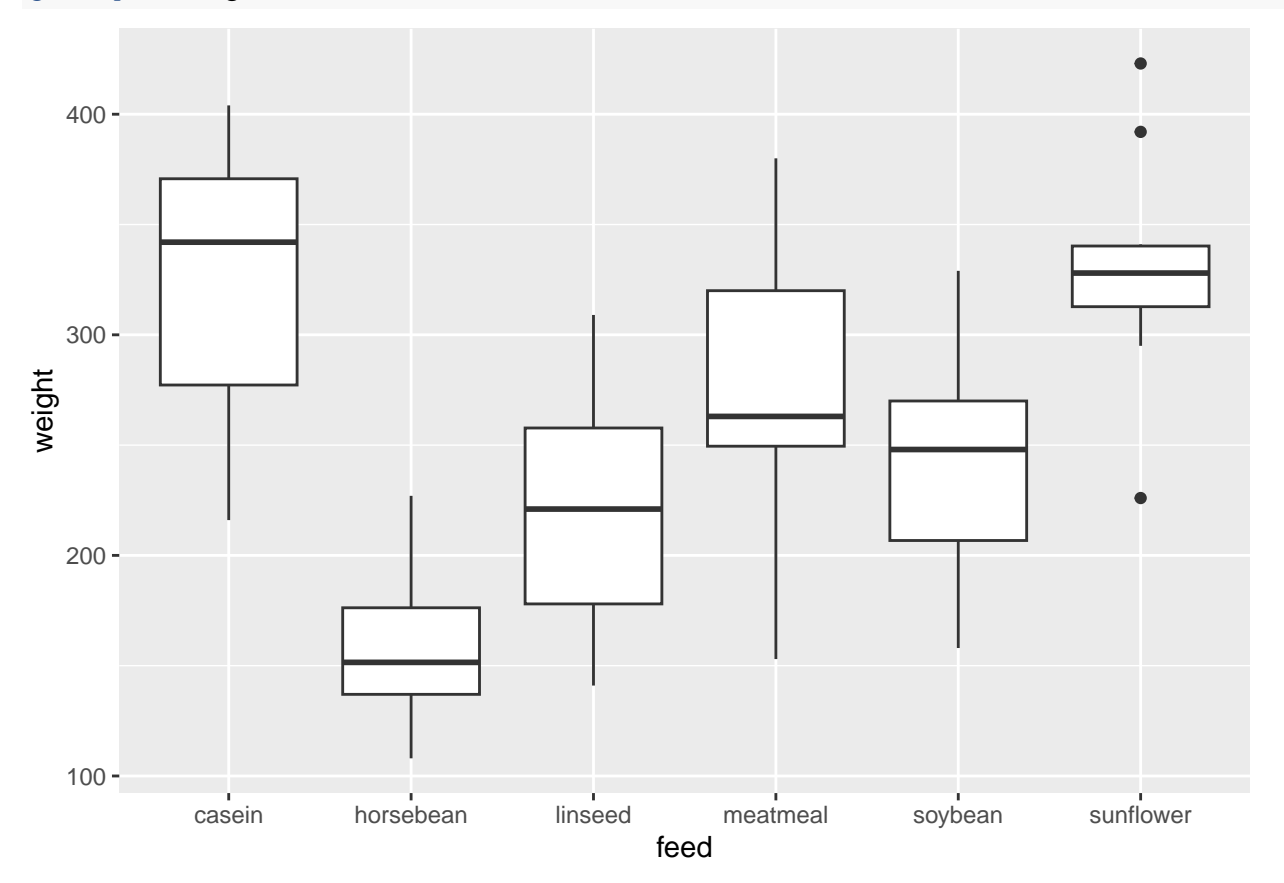

### <span id="page-11-0"></span>**2.2 Estimation of mean values**

- We estimate the mean in each group by the sample mean inside that group, i.e.  $\hat{\mu}_i = \bar{x}_i$ ,  $i = 1, \ldots, k$ .
- We use mean to find the mean, for each group:

```
mean(weight ~ feed, data = chickwts)
```

```
## casein horsebean linseed meatmeal soybean sunflower
## 323.5833 160.2000 218.7500 276.9091 246.4286 328.9167
```
- We can e.g. see that the sample mean is 323*.*6, when feed=casein but 160*.*2, when feed=horsebean.
- Is this a significant difference ?

#### <span id="page-12-0"></span>**2.3 Contrasts**

- If we want compare groups, it is convenient to formulate the model using contrasts.
- One group is chosen as the **reference group**, which all other groups are compared to.
	- **–** Sometimes there is a group corresponding to "no treatment" and we are interested in the effect of different treatments. Other times the reference group can be arbitrary.
- If group 1 is the reference group, the mean values in the remaining groups groups can be expressed as

$$
\mu_i = \mu_1 + \alpha_i,
$$

where  $\alpha_i = (\mu_i - \mu_1)$  is the difference between group *i* and the reference group. The  $\alpha_i$  are called **contrasts**.

#### **2.3.1 Example: contrast estimates**

```
model <- lm(weight ~ feed, data = chickwts)
summary(model)
##
## Call:
## lm(formula = weight ~ feed, data = chickwts)
##
## Residuals:
## Min 1Q Median 3Q Max
## -123.909 -34.413 1.571 38.170 103.091
##
## Coefficients:
## Estimate Std. Error t value Pr(>|t|)
## (Intercept) 323.583 15.834 20.436 < 2e-16 ***
## feedhorsebean -163.383 23.485 -6.957 2.07e-09 ***
## feedlinseed -104.833 22.393 -4.682 1.49e-05 ***
## feedmeatmeal -46.674 22.896 -2.039 0.045567 *
## feedsoybean -77.155 21.578 -3.576 0.000665 ***
## feedsunflower 5.333 22.393 0.238 0.812495
## ---
## Signif. codes: 0 '***' 0.001 '**' 0.01 '*' 0.05 '.' 0.1 ' ' 1
##
## Residual standard error: 54.85 on 65 degrees of freedom
## Multiple R-squared: 0.5417, Adjusted R-squared: 0.5064
## F-statistic: 15.36 on 5 and 65 DF, p-value: 5.936e-10
```
- In the example the groups are different feeds. R chooses the lexicographically smallest, which is casein, to be the reference group.
- We get information about contrasts and their significance:
- Intercept is the estimated mean  $\hat{\mu}_{casein} = 323.583$  in the reference group. – In the same line, there is also a test of the null-hypothesis  $H_0: \mu_1 = 0$  that the weight after 6 weeks is  $0 \ (p < 2 \times 10^{-16})$  (of course, chickens grow a lot over 6 weeks).
- The line feedhorsebean estimates the contrast *αhorsebean* between the casein and horsebean group to be  $\hat{\alpha}_{horsebean} = -163.383$ .
	- **–** The null-hypothesis that there is no difference between casein and horsebean (*H*<sup>0</sup> : *αhorsebean* = 0) is rejected with  $p=2 \times 10^{-9}$ .

### <span id="page-13-0"></span>**2.4 Overall test for effect**

• We are now interested in testing the null-hypothesis

 $H_0: \mu_1 = \mu_2 = \cdots = \mu_k$  against  $H_a:$  Not all of the population means are the same

• Alternatively

 $H_0: \alpha_2 = \alpha_3 = \cdots = \alpha_k = 0$ ,  $H_a:$  At least one contrast is non-zero.

• Idea: Compare variation within groups and variation between groups.

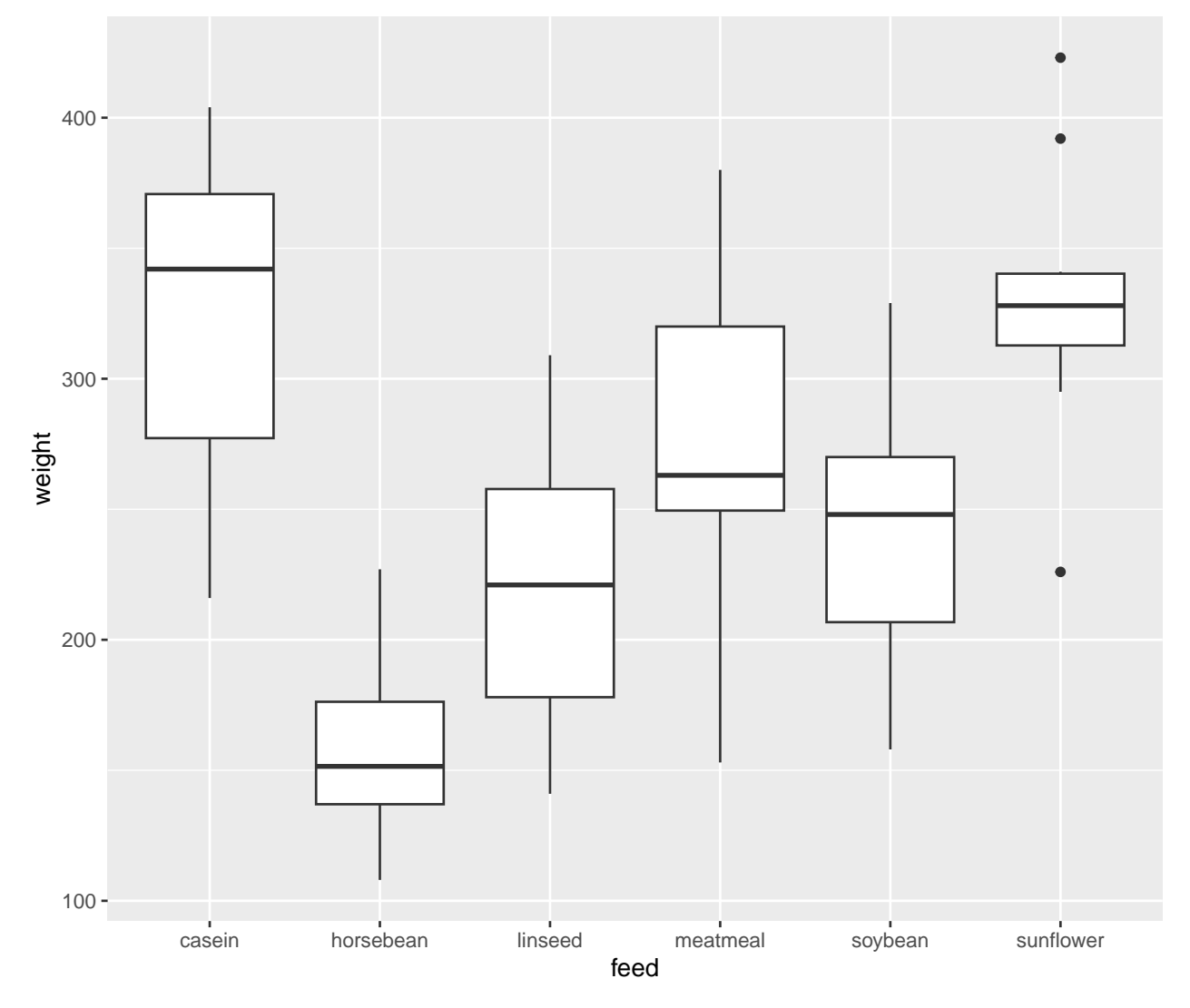

### <span id="page-13-1"></span>**2.5 Test statistic**

• We use the test statistic

$$
F_{obs} = \frac{(TSS - SSE)/(k - 1)}{SSE/(n - k)}
$$

*.*

• If observations from group *i* are called  $x_{ij}$ ,  $j = 1, \ldots, k$ , we have:

 $-TSS = \sum_i \sum_j (x_{ij} - \bar{x})^2$ , where  $\bar{x}$  is the average of all observations from all groups.

$$
-SSE = \sum_{i} \sum_{j} (x_{ij} - \bar{x}_i)^2.
$$

- Interpretation:
	- **–** TSS: error sum of squares if common mean.
	- **–** SSE: error sum of squares if different means.
	- **–** TSS-SSE: how much does error sum of squares increase if means are restricted to be equal.
- One can show that TSS-SSE measures the variation of group means around common mean.
- Thus,

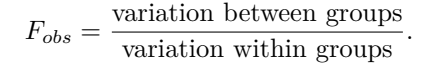

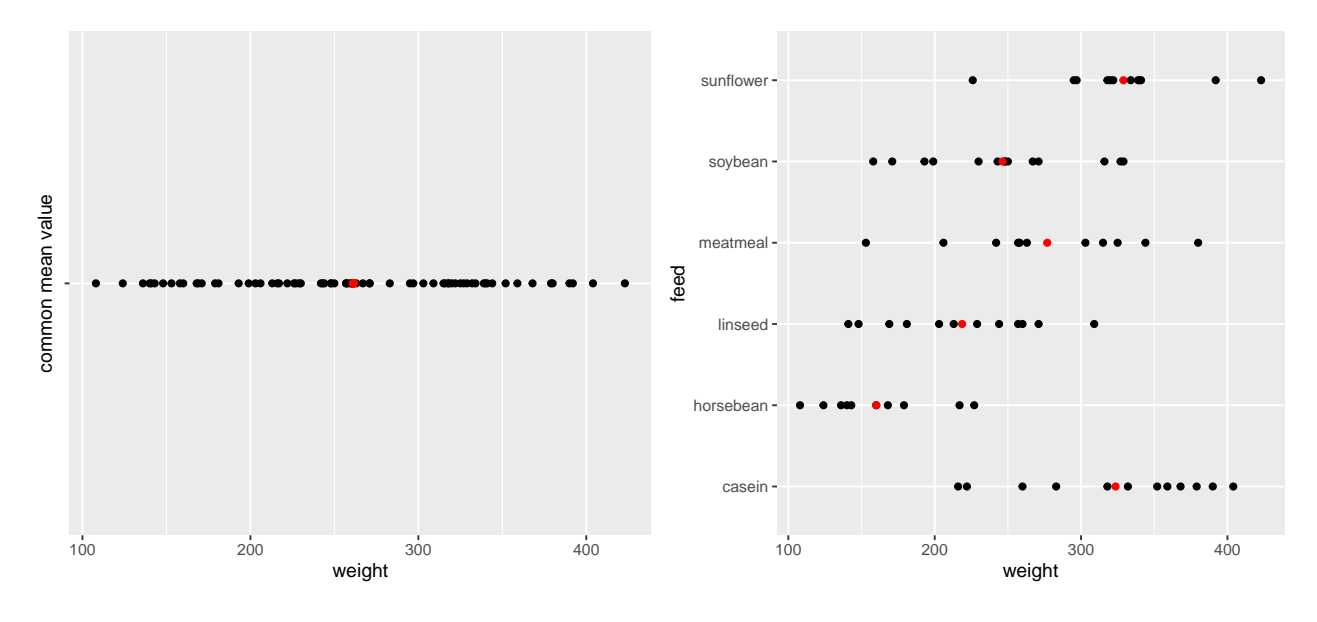

### <span id="page-14-0"></span>**2.6 The** *F***-test**

- A large variation between groups compared to the variation within groups points against *H*0.
- Thus, large values are critical for the null-hypothesis.
- Under the null-hypothesis,  $F_{obs}$  follows an *F*-distribution with  $df_1 = k 1$  and  $df_2 = n k$  degrees of freedom.
- A *p*-value for the null-hypothesis is the probability of observing something larger than *Fobs* in an  $F$ -distribution with  $df_1$  and  $df_2$  degrees of freedom.
- For instance if  $F_{obs} = 15.36$  with  $df_1 = 5$  and  $df_2 = 65$  degrees of freedom:

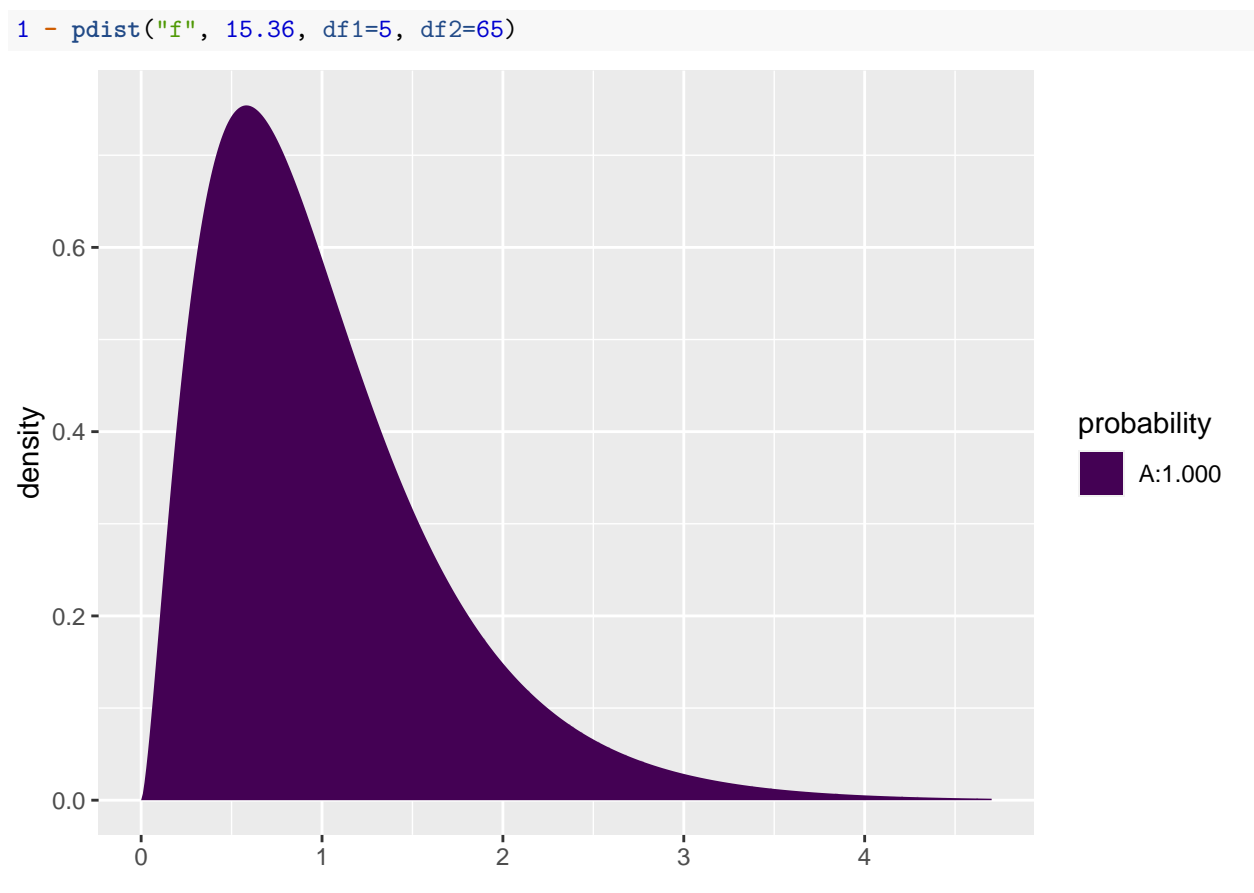

```
## [1] 5.967948e-10
```
### <span id="page-15-0"></span>**2.7 Example**

```
model <- lm(weight ~ feed, data = chickwts)
summary(model)
##
## Call:
## lm(formula = weight ~ feed, data = chickwts)
##
## Residuals:
## Min 1Q Median 3Q Max
## -123.909 -34.413 1.571 38.170 103.091
##
## Coefficients:
## Estimate Std. Error t value Pr(>|t|)
## (Intercept) 323.583 15.834 20.436 < 2e-16 ***
## feedhorsebean -163.383 23.485 -6.957 2.07e-09 ***
## feedlinseed -104.833 22.393 -4.682 1.49e-05 ***
## feedmeatmeal -46.674 22.896 -2.039 0.045567 *
## feedsoybean -77.155 21.578 -3.576 0.000665 ***
## feedsunflower 5.333 22.393 0.238 0.812495
## ---
## Signif. codes: 0 '***' 0.001 '**' 0.01 '*' 0.05 '.' 0.1 ' ' 1
##
```
## Residual standard error: 54.85 on 65 degrees of freedom ## Multiple R-squared: 0.5417, Adjusted R-squared: 0.5064 ## F-statistic: 15.36 on 5 and 65 DF, p-value: 5.936e-10

• The last line gives us the value of  $F_{obs} = 15.36$  and the corresponding *p*-value (5.9 × 10<sup>-10</sup>). Clearly there is a significant difference between the types of feed.